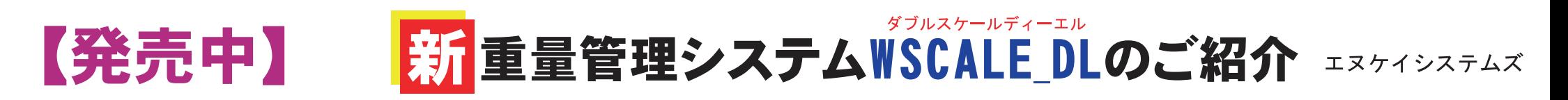

## パソコンと電子天秤を接続して計量値を記録・保存します。 バーコードリーダーを利用した 重量管理に対応しています。 試薬、 薬品など使用量履歴を管理するシステムとしても ご利用頂けます。

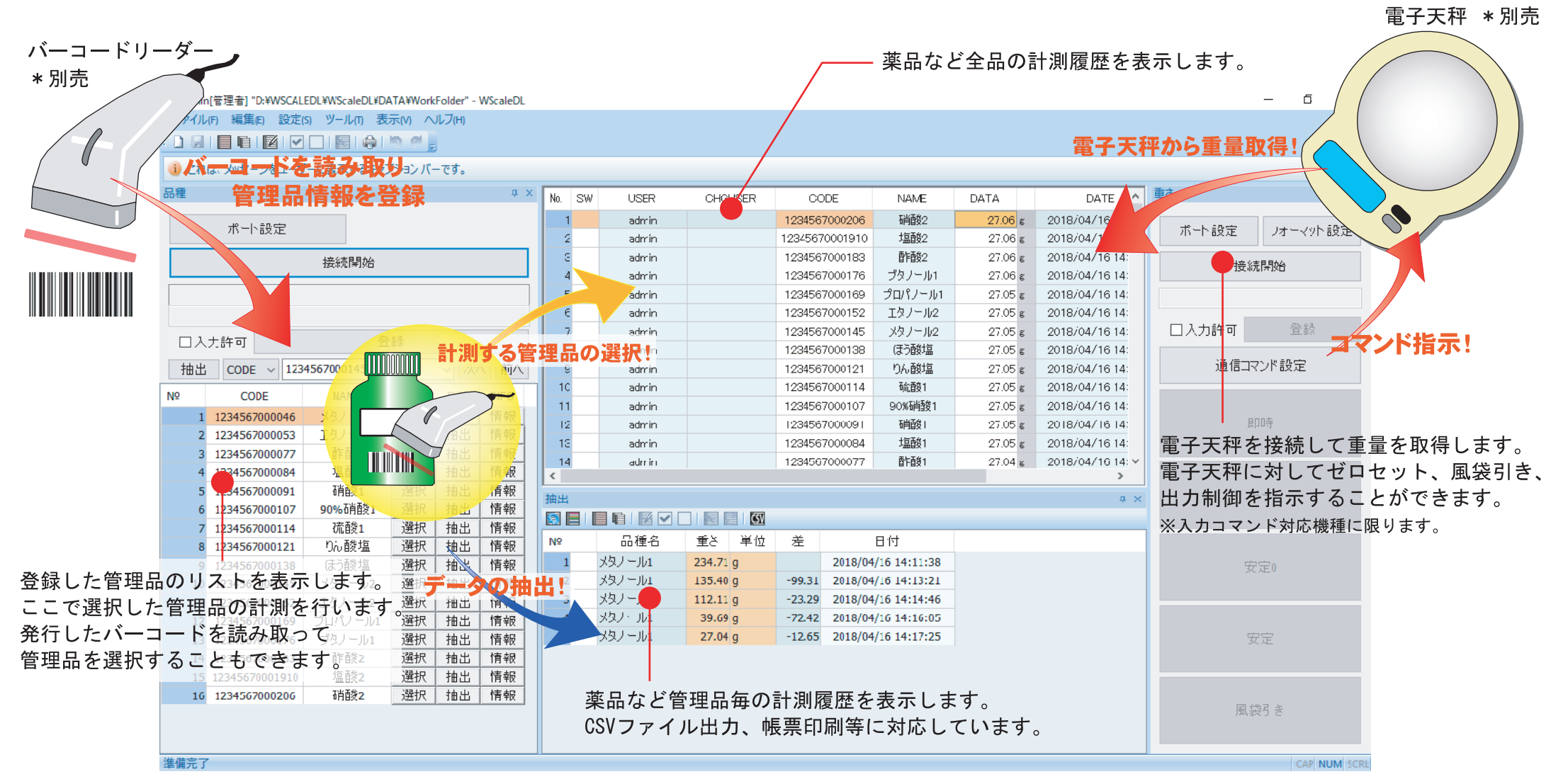

●改良の為、デザイン及び仕様は変更される場合があります。予めご了承ください。2018.10